<span id="page-0-0"></span>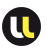

## **EXERCICES**

### UTILISATION DU PACKAGE numeric\_std

- <sup>1</sup> Réaliser un additionneur 4 bits en instanciant l'additionneur 1 bit déjà présenté
- <sup>2</sup> Décrire un additionneur 4 bits en utilisant le package numeric\_std
- <sup>3</sup> Décrire un soustracteur 4 bits en utilisant le package numeric\_std
- <sup>4</sup> Décrire un comparateur 8 bits en utilisant le package numeric\_std
- <sup>5</sup> Pour le comparateur 8 bits, est-il nécessaire de faire des conversions en unsigned ?

## EXERCICE 1

### **SOLUTION**

```
library ieee;
use ieee.std_logic_1164.all;
entity additionneur4bit is
port(
    a,b : in std_logic_vector(3 downto 0);
     cin : in std_logic;
     s out std_logic_vector(3 downto 0);
    cout out std_logic);
end;
architecture archConc of additionneur4bit is
component additionneur
port(
    a, b, cin in std_logic;
    s, cout out std_logic);
end component;
signal c : std_logic_vector(2 downto 0);
begin
   add_1: additionneur port map (a(0),b(0),cin,s(0),c(0));
```
<span id="page-1-0"></span>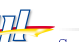

<span id="page-2-0"></span>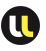

# EXERCICE 1

**SOLUTION** 

```
add_2: additionneur port map (a(1),b(1),c(0),s(1),c(1));
  add_3: additionneur port map (a(2),b(2),c(1),s(2),c(2));
   add_4: additionneur port map (a(3),b(3),c(2),s(3),cout);end archConc;
```
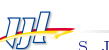

## EXERCICE 2

### **SOLUTION**

```
library ieee;
use ieee.std_logic_1164.all;
use ieee.numeric_std.all;
entity additionneur4bit_1 is
port(
    a,b : in std_logic_vector(3 downto 0);
    cin : in std_logic;
     s out std_logic_vector(3 downto 0);
    cout out std_logic);
end;
architecture archConc of additionneur4bit_1 is
   signal s_int : unsigned (4 downto 0);
   signal cin_nat: natural range 0 to 1;
begin
   cin nat \leq 1 when cin='1' else 0;
   s_int \leq unsigned('0' & a) + unsigned('0' & b) + cin_nat;
   s \leq std\_logic\_vector(s\_int(3 down to 0));cout \leq s_int(4);
```
## EXERCICE<sub>2</sub>

### **SOLUTION**

end archConc;

```
library ieee;
use ieee.std_logic_1164 all;
use ieee.numeric_std.all;
entity additionneur4bit_2 is
port(
    a,b : in std_logic_vector(3 downto 0);
    cin : in std_logic;
    s out std_logic_vector(3 downto 0);
    cout out std_logic);
end;
architecture archConc of additionneur4bit_2 is
   signal s_int : unsigned (4 downto 0);
   signal cin_vector: std_logic_vector (0 downto 0);
begin
   cin vector(0) \leq cin;
```
<span id="page-5-0"></span>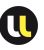

# EXERCICE 2

**SOLUTION** 

```
s_int \leq unsigned('0' & a) + unsigned('0' & b) + unsigned("0000" &
    cin_vector);
   --s\_int \leq resize(unsigned(a),5) + resize(unsigned(b),5) +
    resize(unsigned(cin_vector),5);
   s <= std_logic_vector(s_int(3 downto 0));
   cout \leq s int(4);
end archConc;
```
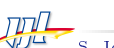

## EXERCICE 3

### **SOLUTION**

```
library ieee;
use ieee.std_logic_1164.all;
use ieee.numeric std.all:
entity soustracteur4bit is
port(
     a,b : in std_logic_vector(3 downto 0);<br>cin : in std logic:
              in std_logic;
     s out std_logic_vector(3 downto 0);
     cout : out std_logic);
end;
architecture archConc of soustracteur4bit is
   signal s_int : unsigned (4 downto 0);
   signal cin_vector: std_logic_vector (0 downto 0);
begin
   cin vector(0) \leq cin;
   s_int <= unsigned('0' & a) + unsigned(not('0'' & b)) +
    unsigned("0000" & cin_vector);
   --s\_int \leq resize(unsigned(a),5) + resize(unsigned(b),5) +
    resize(unsigned(cin_vector),5);
```
<span id="page-6-0"></span>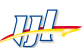

<span id="page-7-0"></span>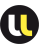

## EXERCICE 3

### **SOLUTION**

```
s <= std_logic_vector(s_int(3 downto 0));
   cout \leq s_int(4);
end archConc;
```
## EXERCICE 4

### **SOLUTION**

```
library ieee;
use ieee.std_logic_1164.all;
use ieee.numeric std.all:
entity comparateur8bit_1 is
port(
     a,b : in std_logic_vector(7 downto 0);
     eq,gt,lt out std\_logic);
end;
architecture archConc of comparateur8bit_1 is
   signal diff: unsigned (7 downto 0);
begin
   diff \leq unsigned(a)-unsigned(b);
   eq \langle = '1' \rangle when diff = 0 else '0';
   gt \leq '1' when diff > 0 else '0';
   lt \langle 1 + \rangle when diff \langle 0 + \rangle else '0';
end archConc;
```
<span id="page-8-0"></span>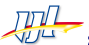

## EXERCICE 4

#### **SOLUTION**

```
library ieee;
use ieee.std_logic_1164.all;
use ieee.numeric_std.all;
entity comparateur8bit is
port(
     a,b : in std_logic_vector(7 downto 0);
     eq,gt,lt out std_logic);
end;
architecture archConc of comparateur8bit is
begin
   eq \leq '1' when a = b else '0';
   gt \langle = '1' \text{ when } a > b \text{ else } '0' \rangle;
   lt \leq '1' when a \leq b else '0';
end archConc;
```
<span id="page-9-0"></span>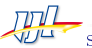

<span id="page-10-0"></span>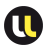

### Exercices de synthèse Codage d'une ALU simple

- <sup>1</sup> Donnez un code permettant de synthétiser une ALU opérant sur des données de 8 bits et possédant les 5 modes suivants : ADD; SUB; AND; OR; XOR
- <sup>2</sup> Modiez le code pour que la taille des données soit générique
- <sup>3</sup> Observez le résultat de synthèse dans la vue RTL
- <sup>4</sup> Écrivez et simulez cette ALU avec un testbench permettant de vérifier les 5 modes sur 4 vecteurs d'entrée chacun